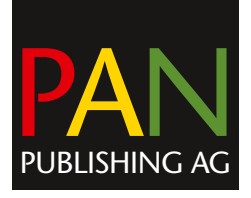

# Ausbildung

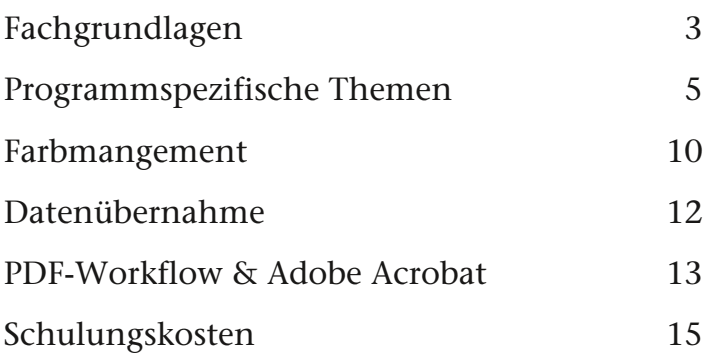

Wer findet noch Zeit tageweise an Kurse zu gehen ? Kann ich auch von 11 bis 14 Uhr ? Ist mein brennendes Thema mit dabei ?

PAN Publishing AG Küttigerstrasse 52 CH-5000 Aarau

<span id="page-0-0"></span>Telefon 062 837 70 40 Fax 062 837 70 45 eMail info@panag.ch [www.panag.ch](#page-0-0)

## <span id="page-1-0"></span>**Fachgrundlagen**

#### **Digitale Technologien 1 – 2 Tage**

- Bildauflösungen
- Rastern & Ausgabe
- Datenformate
- Ein- und Ausgabe-Technologien
- Farbmanagement

Vier wichtige Auflösungen : Bildauflösung, Bit-Tiefe, Ausgabegerätauflösung, Rasterweite ; Vom Sinn und Zweck des Rastern, Rastermethoden, Rasterparameter ; Weches Datenformat kann was ? Die komplette Übersicht

Welche Geräte verfügen über welche Eigenschaften ? Was ist richtig und notwendig ? CMS in der Übersicht, wie funktionierts, was darf ich erwarten ?

#### **Typografie 1 Tag**

2

- Basiswissen
- Weiterführende Typo
- Mikrotypo

Sinn und Zweck von Typografie, Die typografischen Mass-Systeme, Der Buchstabe, Das Geviert, Schriftformen und -schnitte, Schriftgrössen, Satzarten, Satzbreiten, Laufweite, Wortabstände, Zeilenabstand/Durchschuss, Unterschneiden, Ausgleichen von Versalien, Randausgleich, Goldener Schnitt, Umbruch ABC, Satzspiegel

#### **Reproduktion 2 Tage**

- Bildinterpretation & Tonwertrepro
- Farbbildseparation
- Farbenlehre & Farbmodelle

Bildinterpretation, die Tonwertreproduktion, Absetzen von Licht und Tiefe, der Mittelton, die Graubalance, partielle und globale Farbkorrekturen, Separation, UCR / GCR, der Schwarzauszug, Arbeiten mit Checklisten

### **Fonteditoren 1 Tag**

Für Schrifterstellung, Modifikation und Logoeinbettung etc. Einführung, Grundeinstellungen, Bestehende Fonts abändern, Kopieren von Zeichen, Fonts sichern, Logos einbinden, Neue Schrift erstellen, Ausdrucken von Zeichenbelegungen, Problematik Ästhetik, Automatisches Kerning

- FontLab Studio
- Fontographer
- FontForge ( OpenSource )

## <span id="page-3-0"></span>**Programmspezifische Themen**

**Adobe Acrobat**

Siehe PDF-Workflow

#### **Adobe Bridge 0,5 Tag**

- Einführung
- Datenhandhabung, Automatismen, XMP
- RAW-Dateien und Handling

#### **Adobe Illustrator Fokusthemen**

- CS News
- Einführung
- Druckgerecht modifizieren
- Diagramme
- Umgang mit Farben
- Vektorisieren
- Weiterführend

#### **XPress zu InDesign CS, Der Umstieg 2 Tage**

InDesigns Stolpersteine für Quarkers, Konzeptionelles zur Bedienung mit Steuerelement und Arbeitsbereichen, typische Arbeitsmethoden mit Dokumenten, Mustervorlagen, Absatz- und Zeichenformaten, Objektstile, Text- und Bildimport, Farben und Verläufe, Datenaustausch, Druck und Export, Checkliste für Dokument-Übernahmen aus XPress und Page-Maker, Voreinstellungen

#### **Adobe InDesign CS Einsteigerkurs 2 Tage**

Türöffner-Kurs zu Adobes Layout-Paradepferd; das Wesentliche aus dem riesigen Funktionsumfang herausgepickt, problemorientiert statt Möglichkeitsvielfalt; Die wichtigsten Werkzeuge und Funktionen praxisgerecht serviert; Sinnvolle Tipps, welche Sie vergeblich im Handbuch suchen!

#### **Adobe InDesign CS für Fortgeschrittene 2 Tage**

Verschachtelte Formate, GREP-Stile, Objektstile, Mitfliessende Elemente, Dynamische Mustervorlagenobjekte, Ebenen, Farbverwaltung, Effizientes Produzieren, Ausgabe erweitert; Die Funktionen für strukturierte Dokumente wie Textvariabeln, Nummerierungen, Inhaltsverzeichnis, Querverweise, Fussnoten, Bücher und Indexe ; PDF-Export, XML-Intro, TroubleShooting

### **Adobe InCopy CS, das Mini-Redaktionssystem : Der Workflow mit InDesign 1 Tag**

Konventioneller vs InCopy-Ablauf; Skalierbare Struktur; InCopy-Abläufe im Überblick: layout- und aufgabenbasierender Ablauf, Remote-Abläufe via Mail oder Offline-Medien, InCopy und Word-Zusammenspiel; involvierte Dateien; das Prinzip von Ein- und Auschecken; InCopy-Arbeitsmodi; InCopy-Funktionalitäten wie Änderungsverfolgung, Thesaurus, Textmakros, Notizen uam.

#### **Adobe InDesign Tipps&Tricks 1 Tag**

Schlag auf Schlag, eine Salve an How-To's, einmalig und verblüffend! Die besten Ratschläge für rationelles und kreatives Arbeiten mit InDesign

#### **Adobe InDesign Fokusthemen**

- CS News
- RGB- und CMYK gemischt, der medienneutrale Ablauf
- Produktions-Booster zusammengefasst
- Verschachtelt und geGREPt
- Effekte
- Strukturierte Dokumente zusammengefasst
- Tabellen
- Fussnoten
- Querverweise
- Inhaltsverzeichnisse
- Textvariablen
- Bedingter Text
- Index
- Nummerierungen
- Suchen & Ersetzen
- XML
- Datenzusammenführung
- Bücher, Bibliotheken & Snippets
- Preflight
- Ausgabe
- Interaktivität
- InCopy-Übersicht
- TroubleShooting

#### **Adobe Photoshop Starter 2 Tage**

Bildinterpretation, Werkzeuge, Grundlagen der schwarzweissen Bildbearbeitung, Arbeitsweise und Eigenschaften von Photoshop, Grundeinstellungen, Dateiformate, Photoshop und die Systemumgebung, Globale Korrekturen, Arbeiten mit Masken, Retouche und Schärfung

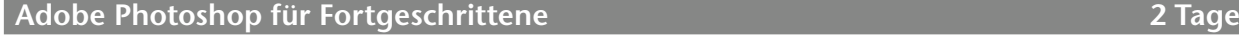

Farbige Bildbearbeitung, Arbeiten in verschiedenen Farbmodellen, Erstellen von Farbmasken, Arbeiten mit Ebenen, Photoshop und die Farbseparation, Bildkombinationen, Einsatz der Filtertechnik, Masken und Kanäle

#### **Adobe Photoshop eXtreme 1 Tag**

Bildkombinationen mit Masken & Ebenen, Einsatz von Korrekturebenen, Filtereffekte, der richtige Einsatz des Farbmanagements, weiterführende Funktionen mit Aktionen und Protokoll, Viele Tipps für die tägliche Praxis

### **Adobe Photoshop Fokusthemen**

- CS News
- Bildbearbeitung global
- RGB-Bildkorrektur
- Effiziente Bildkorrektur mit automatisierten Einstellebenen
- Die Möglichkeiten der HSB-Korrektur
- Die Hauttonkorrektur
- Partielle Korrekturen mit Masken
- Bildschärfe; wieviel Schärfe benötigt das Bild für die Druckausgabe
- Retouche
- Sonderfarben
- Bildbearbeitung Spezialitäten
- Freistellen mit Masken
- Freistellen mit Farbkanälen
- Weiche Freisteller
- Schwarzweiss-Umsetzung
- Bildkombinationen
- Einsatz von Smartobjekten
- Aktionen für die Bildbearbeitung erstellen
- 20 Schritte zum guten Bild

#### **Enfocus Produkte**

### Siehe PDF-Workflow

### **QuarkXPress Starter 2 Tage**

Programmphilosophie, Benutzeroberfläche, Paletten, Allgemeine Vorgaben, erste Dokumente, Layout, Text, Stilvorlagen, Typografie, Einzüge, Brüche, Silbentrennung, Bild, Farben, Ausgabe

#### **QuarkXPress für Fortgeschrittene 2 Tage**

Vorgaben und Präferenzen, Umbruchvarianten, Datenübernahme und -aufbereitung, Text/ Bild-Kombinationen, Unter- und Überfüllen, PDF-Erzeugung, erweiterte Ausgabe

**Datensicherheit mit Retrospect 0,5 Tag**

Was und wie man Daten verlieren kann, Zentrale und dezentrale Strategien zur Datensicherung, Anforderungen und Lösungen, BackUp Medien, Entwicklung eines Sicherheitsdispositives, Beüben der Abläufe, Automatisierung

#### **QuicKeys 0,5 Tag**

Effektiver Gebrauch von Tastaturkürzeln mit QuicKeys – Überblick, Die Bestandteile von QuicKeys, Der QuicKeys Editor, Instant QuicKeys, Grundlegende Übungen, QuicKeys im breiten Einsatz: …aber bitte mit Hirn, QuicKeys Strategien, Tastatur Belegungs Strategien, Tipps zu Sequenzen, Logische Entscheide innerhalb von Sequenzen, Der Batchprozessor, praxisorientierte Übungen

### <span id="page-8-0"></span>**Farbmangement**

#### **Farbmanagement Fokusthemen**

- Praxisanwendung Photoshop
- Der RGB- und CMYK-Ablauf mit Adobe CS
- Der medienneutrale Arbeitsablauf mit Adobe CS
- Proofen
- Qualitätskontrolle nach ISO
- X-Rite EyeOne
- X-Rite ProfileMaker
- Geschichte & Terminologie der Farbe
- Heutige Probleme der Repro & Kommunikation
- Grundlagen Messtechnik
- Wie funktioniert ein CMS?

#### **Theorie CMS 0,5 Tag**

Heutige Probleme der Reproduktion, Definition CMS, die 3 Ziele, die Bestandteile, ein CMS-Projekt, Standardisierung nach ICC, Grundlagen Messtechnik, Ablauf Profilierungen, Medienneutralität durch LAB, Vor- und Nachteile, Chancen und Risiken der Technologie

#### **CMS-Einführung mit X-Rite iProfiler 2 Tage**

Monitor kalibrieren und profilieren, Scannerprofilierung, Ausgabeprofilierung, Graubehandlung, Messdaten vergleichen, mitteln und korrigieren, Vergleichsmessung, Profile modifizieren und visualisieren, Profil Informationen, Profilerstellung, Farben definieren, Delta E, Geräte-Einstellungen, Vorgehen für Eingabegeräte, Monitore und Ausgabesysteme, Bedienung Messtechnik, Programm-Voreinstellungen, Messdatenaufbereitung, Separation, Sonderfarben, Mehrfarb-Systeme, Profil aktualisieren, Profilpflege

#### **Farbmanagement Update Kurs für Profis 1 Tag**

X-Rite iProfiler mit komplett überarbeitetem Gamut Mapping für photografischen und farbmetrischen Rendering Intent; ISO-Profile versus EuropeISOCoatedFOGRA27, welches ab Adobe CS2 installiert wird, Unterschiede, Tatsachen&Meinungen; RenderingIntents in der Praxis; Photoshop-Aktionen als Entscheidungshilfe; DeviceLink Profile, wann, wie und warum; Farbworkflows; Interessante CMS-Neuigkeiten aus aller Welt

#### **Adobe Photoshop und Farbprofile 1 Tag**

Arbeiten mit ICC-Profilen in der täglichen Praxis, Farbeinstellungen, Die verschiedenen Richtlinien, der Rendering -Intent, Richtiger Umgang mit Datenübernahmen und Altlasten, Bilder ohne Profile, Viele Tipps und Tricks, Vorgefertige Aktionen effizient anwenden, Checklisten

#### **Proofen nach ISO-Standard 1 Tag**

Aspekte des ISO-Standards, Testsuites verschiedener Hersteller, Die ISO-Profile, Einsatz des Ugra/FOGRA-Medienkeils, Qualitätsprüfung mit Messtechnik, Auswertung, Tipps und **Tricks** 

**Farbmanagement mit QuarkXPress 1 Tag**

Philosophie CM im XPress, Programm-Voreinstellungen, Bild- und Profil-Handling, Farbdefinitionen, Bild- und Profilverwaltung, Drucken composite und separiert, fehlende Funktionen, PDF-Export, Anwendungsübungen

**Farbmanagement mit Adobe CS 0,5 Tag**

Schwergewicht auf InDesign CS; die neuen ungeliebten Warndialoge, wie soll ich mich verhalten? CMS on oder off, Empfehlungen für beide Varianten ; Farbabläufe; Stolpersteine; Zusammenhänge; Ausgabe und Export

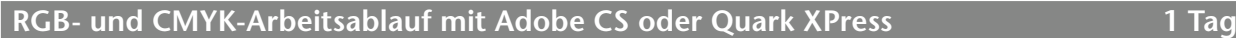

Farbeinstellungen, PDF-Export-Einstellungen, von der Eingabe bis zur Ausgabe für die professionelle Druckvorstufe, für Fotografen, Grafiker und Layouter

## <span id="page-10-0"></span>**Datenübernahme**

Mit dem Rücken zur Wand? Viele Druckereien nennen das Verhältnis von übernehmenden Daten vs. selbst erstellten mit 80% zu 20%. Da heisst es kreativ mit Problemen umzugehen. Gewusst wie…

**Datenübernahme Fokusthemen**

- Adobe CS Varianten
- Microsoft Programme
- QuarkXPress
- Ältere Grafikprogramme
- PDF und PDF/X
- Betriebssysteme
- Bürodateien
- Schriftprobleme
- Farbprobleme
- Seitengeometrie-Probleme
- Transparenz-Probleme

**Ein Tag mit Ihren Produktionsproblemen 1 Tag**

Der Kurs für die Praxis! Sie fragen, wir zeigen Lösungen - Ihre gesammelten Problemen aus Ihrem Alltag!

## <span id="page-11-0"></span>**PDF-Workflow & Adobe Acrobat**

#### **Adobe CS, der medienneutrale Arbeitsablauf**

- RGB- und CMYK-Arbeitsablauf gemischt, Ausgabe in den Zielfarbraum, PDF/X-1a
- RGB- und CMYK-Arbeitsablauf gemischt, medienneutrale Ausgabe, PDF/X-4

#### **Adobe Acrobat Professional, Fokus Interaktiv 1 Tag**

Wenn ich das gewusst hätte… – so oder ähnlich äussern sich viele der Kursabsolventen – lassen auch Sie sich überraschen, was man mit Acrobat interaktiv erstellen kann ohne neue Programme erlernen zu müssen. Präsentationen, Lehrmittel, Formulare, sehr kostengünstige multimediale CD-Publikationen inkl. AutoStart, Filmsammlungen, Fotoalben etc

### **Adobe Acrobat Professional, Fokus Prepress 1 Tag**

Der Werkzeugkoffer für die Vorstufe ! Ausgabevorschau; Preflighten; Farben konvertieren und verwalten; Druckmarken; Haarlinien; PDF optimieren; Überfüllungen; Alle Rahmen im Überblick: Seiten beschneiden; Transparenz reduzieren; Der PDF/X-Ablauf; Ausgabe mit Acrobat Professional (auch für ältere RIP's !)

#### **Adobe Acrobat Fokusthemen**

- Acrobat News
- Druckproduktion
- Farben konvertieren
- Preflight, kontrollieren und reparieren
- Formulare 1
- Formulare 2
- Interaktivität

#### **Enfocus PitStop als Grippemittel, Startkurs 1 Tag**

Das kostengünstige und beliebte Tool zum editieren von PDF's – für Korrekturen in letzter Minute resp. unentbehrlich, falls kein Zugriff auf die Orginaldaten möglich ist – ein Muss für alle Dienstleister.

Die vier Arten des PitStop-Einsatzes, sinnvolle Voreinstellungen, Profile und Aktionen erstellen, PitStop Server-Einsatz, typische PDF-Probleme mit PitStop lösen – Beispiele aus der Bürowelt und Druckvorstufe

#### **Enfocus PitStop, Profikurs 1 Tag**

Wie man PitStop auch noch bedienen könnte : Prüfprofile, Aktionslisten und QuickRuns ausgereizt; Ordnung in der Seitengeometrie

#### **Enfocus PitStop Professional Fokusthemen**

- Pitstop Professional News
- Einstieg Pitstop, einfach & effizient
- Prüfprofile im Detail
- Aktionslisten im Detail
- QuickRuns
- Pitstop Professional Server

## <span id="page-13-0"></span>**Standard-Schulungskosten**

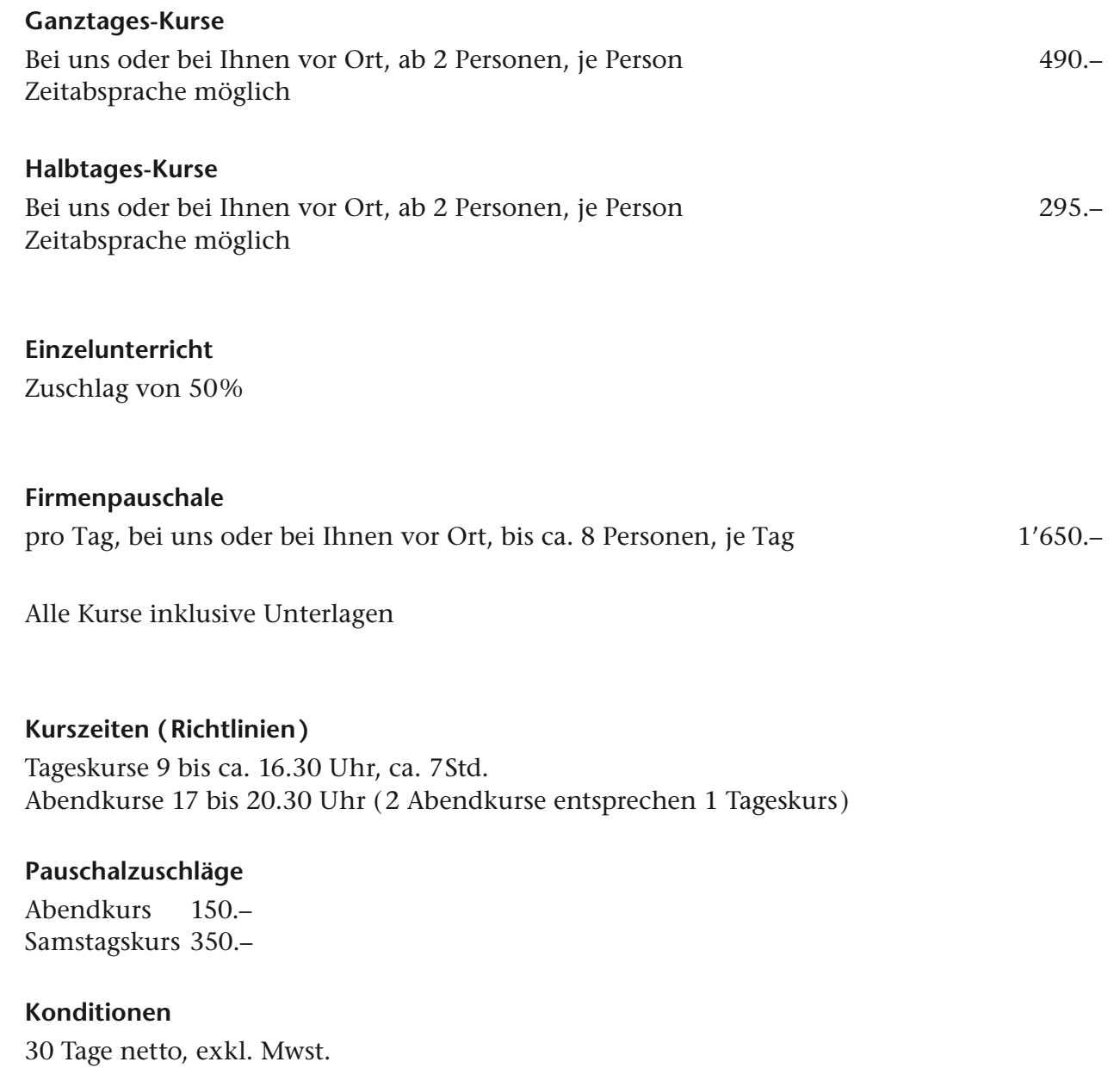